## Emsisoft Decrypter For Nemucod Full Version [Mac/Win]

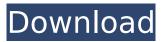

Emsisoft Decrypter For Nemucod Crack + Download For Windows (Updated 2022)

You need to be very careful when it comes to internet security. You must be vigilant when downloading files, opening attachments and generally browsing the web. Internet security is important and although many people are doing their best to protect themselves from online dangers, there are still a number of ways that malware can infect your system. The most common way to catch viruses is from emails. It is commonplace for email to be used to spread malware. Malware will contain links to an attachment or a PDF and by opening the document or opening the attachment, the malicious software gets activated. If you are skeptical about email, then you can always use a web browser. In recent years, bad websites have been malicious and hence you must be careful when

accessing any site, even if it is that you trust or someonewho you know. Malware is a virus which infects your computer. These types of malicious software are usually small programs that hide on the computer. They can damage the computer and delete all of your files or spy on your actions. Some of these programs have been devised to cost you money. For example, a ransomware is likely to make you pay up or even steal your money from any bank account that has access to it. The function of a ransomware is to encrypt your files. Once the files have been encrypted by the malware, the computer becomes useless and there is a great danger that your files will be lost forever. Even if you back up all of your data regularly, you can never be sure that it will be there when you need it. Therefore it is imperative that you take precautions to protect your computer from this type of malware. Emsisoft

Decrypter for Nemucod Download With Full Crack Analysis: There are a number of ways that a person can catch malware and some are common and some are more unusual. Usually as you browse the web or open emails there are things that you can do to limit the likelihood of getting infected and that is the reason why you must take care when using the internet. Aside from common infections like viruses, Trojans and malware, there are also something called ransomware. This type of malicious program actually takes control of your computer and will, without your permission, encrypt all of your files. However, that is not all that can happen. You can actually be victim of a ransomware infection and have your bank account emptied. The good news is that this is relatively easy to rectify. All you need to do is get in touch with your bank and they can help you recover your money. If you are not sure what to

This decryptor for Emsisoft Endpoint Security Endpoint Security is a small tool that allows you to decrypt files that have been locked by the well-known JScript malware family, Nemucod. • You need an infected file and its unencrypted version to use the tool. • Simply drag and drop the files into the program to decrypt the locked files. August 17, 2016 It is essential that you have an up-to-date antivirus on your pc. You should always keep the most recent version on your pc. If you have an antivirus that is not up-todate, your computer can fall prey to several types of cyber attacks. Your computer can be a source of malware infections. Malware can happen to be a type of computer infection that is used to steal personal information from your computer. One of the internet threats that exist today is that of adware, which

is a security threat. If you do not keep your antivirus up to date, then you can expect for malware or spyware to infect your computer. Let us look at some tips that will enable you to protect your computer from malware. • Update the Security You should always keep your antivirus up to date. It is not only important that you update it, but you also need to update the security software. You need to make sure that your security software is updated all the time. You also need to make sure that your antivirus scan your computer regularly. Make sure that you configure it to scan your computer as often as possible. Make sure that you are aware of and that you react to any security threats that your computer gets into. If your anti-virus does not detect the malware, then you should change your antivirus. Your anti-virus needs to be upgraded so that it can identify the latest and most advanced

threats that are out there. • Keep a Closer Watch on Your Web Browser You should not allow your children to browse the internet without some supervision. You need to make sure that you are aware of what they do online. If your children browse the internet, you need to make sure that you monitor their browsing. Children can get to know about dangers that are online and they should be taught about these dangers. They should not be allowed to browse the internet with a browser that they have not upgraded to. It is advisable to install the latest browsers on your children. You need to make sure that you let them play games on the internet and that b7e8fdf5c8

## **Emsisoft Decrypter For Nemucod Incl Product Key**

Emsisoft Decrypter for Nemucod allows users to decrypt infected files that have been locked by the JScript malware family, Nemucod. Emsisoft Decrypter for Nemucod is designed to provide users with the option to fully recover their encrypted files. Even if a user has destroyed the decryption key, Emsisoft Decrypter for Nemucod will still be able to decrypt the files. Emsisoft Decrypter for Nemucod will be able to decrypt files that are infected with the older NPP-NEM (Nemucod), NPP-NEM2 (Nemucod2) and NPP-NEM3 (Nemucod3) versions. In order to get the tool working, a user must supply one or more.NPP or.JS files that have been encrypted by the NPP-NEM or NPP-NEM3 variants respectively. Upon successful completion of the decryption process, a user will be provided with

a.KEY file, which contains the decryption key, and a.BIN file, which contains the decoded file. How to find Nemucod on your computer: You should understand that Nemucod usually hides itself in files with a.JS or.NPP extension. As soon as you decrypt one of these files, you need to check for both hidden attributes of the file. If you search for the js extension and you will see the js files, then the file was infected by Nemucod. Also, you can usually get a hint about the infection by looking at the file size, as Nemucod usually encrypts files with a size of less than 500kb. In case that the file is encrypted, then you need to use Emsisoft Decrypter for Nemucod to decrypt the file. Scan your whole PC We want to stress out the importance of scanning your entire computer and not just focusing on a single document that you deem as important. Moreover, you can find out how you got infected by

Nemucod, either by visiting the website or by checking your logs. 1. Visit the website and download the update Nemucod always downloads its update through its website. The URL of the website usually has the form: or or

What's New in the?

Emsisoft decrypter not only decodes
Nemucod affected files and removes its
traces, but it also determines its
encryption key, which is then reported to
the malicious creators and their
distribution networks. A while ago, I was
talking with Jeff Skilling, and he asked me
if I would write him a speech about his
golf game, since he was getting ready for
a tournament. Sure. So I did. I've
attached the speech below, and I
remember the golf game very well. It was
a stroke playoff, and he shot a 4 under.
The only problem with the speech is that I

never gave him credit for the first hole shoot-out. And now, the good news. Enron has had an accepted offer to sell its (pre-split) Portland General assets, and an agreement in principle to move to a (where have I heard this before?) World Trade Center building somewhere in downtown Seattle. Jeff, are these real? Best, Jeff - Portland General.docT-TOC-1386. "A method for coding a digital moving picture signal, the signal including first, second and third frames, the first frame including a first number of picture elements having a first luminance value, the second frame including a second number of picture elements, the second number of picture elements differing from the first number of picture elements, the third frame including a third number of picture elements, the third number of picture elements differing from the first number and the second number of picture elements, the first

frame and the third frame being intraframe coded frames, the second frame being inter-frame coded frame." (Abstract). U.S. Pat. No. 5,825,521 discloses "A video coding/decoding system provides a plurality of frame buffers, a selected one of which is utilized to store a frame of a video image under coding, said selected frame buffer being utilized to store the frame of the video image under coding only when the rate of coding for the frame of the video image under coding is high. A rate control circuit controls the rate at which the frame of the video image under coding is encoded. The frame buffers are typically implemented as a dynamic random access memory (DRAM). Frame buffers of large capacity are capable of storing a frame of high

## **System Requirements For Emsisoft Decrypter For Nemucod:**

Minimum: OS: Windows XP/2000/Vista Processor: Intel Pentium III/AMD Athlon XP (1.8GHz) RAM: 256 MB Video: DirectX 9 capable video card with a resolution of at least 1024x768 and 16 bit color DirectX: Version 9.0c Hard Drive: 4 GB Sound Card: VIAO chipset 32-bit or compatible sound card with 5.1 output Network: Active Internet connection DirectX (12, 7, 8)

## Related links:

https://studentorgs.yalecollege.yale.edu/system/files/webform/jsbeautifier.pdf

https://anthonybwashington.com/foo\_cdartdisplay-crack/

https://laissezfairevid.com/inferno-crack/

https://www.careerfirst.lk/sites/default/files/webform/cv/TC4Shell.pdf

https://grandioso.immo/lbdemo-crack-serial-key-free/

https://dry-reaches-61369.herokuapp.com/Keep Running.pdf

https://www.cameraitacina.com/en/system/files/webform/feedback/pdf-compressor.pdf

https://www.townofsharon.net/sites/g/files/vyhlif3801/f/uploads/sharon\_business\_guide\_17.pdf

https://www.theblender.it/receipt-manager-canadian-edition-2-0-1-crack-free-latest-2022/

https://mysterious-temple-96450.herokuapp.com/PtouchLabel.pdf

https://ginahighfield3296c.wixsite.com/enmandiafu/post/studio-for-compact-framework-with-

registration-code-download

https://sandylaneestatebeachclub.com/wp-

content/uploads/2022/07/OutlookCrypto Crack Free Download X64 Latest.pdf

https://collegesurveys.uchicago.edu/system/files/webform/Course-Hunt.pdf

https://powerful-wave-10975.herokuapp.com/dex2jar.pdf

https://nlamateur.nl/upload/files/2022/07/2ppChP1jVgRsNN1H6aHE\_04\_9d9e473a96409f871f98823e

afca9a1b\_file.pdf

http://songskriti.com/sqlsentinel-crack-free-x64-2022/

https://midpointtechnologygroup.com/sites/default/files/webform/ShadowCopyView.pdf

https://www.everspin.com/system/files/webform/paydar481.pdf

https://thawing-forest-21874.herokuapp.com/arachad.pdf

 $\underline{\text{https://www.westminster-ma.gov/sites/g/files/vyhlif1431/f/uploads/public\_records\_access\_guidelines\_records\_access\_guidelines\_guidelines\_guidelines\_g$ 

for town of westminster 0.pdf